IT4INNOVATIONS **VSB TECHNICAL UNIVERSITY** NATIONAL SUPERCOMPUTING OF OSTRAVA **CENTER** 

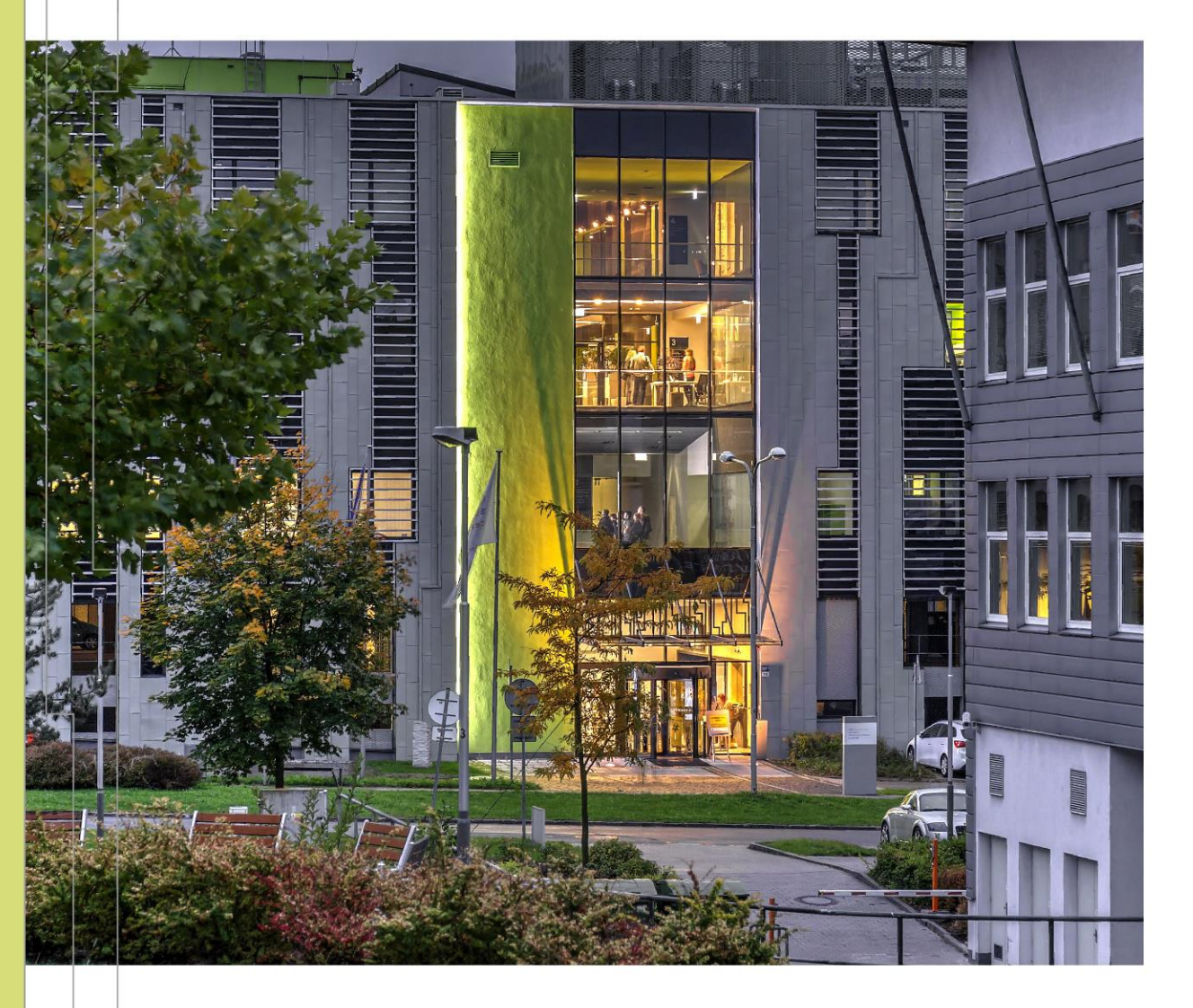

#### INTRODUCTION TO PERFORMANCE TOOLS AND POP METHODOLOGY

Radim VAVŘÍK, Tomáš PANOC Infrastructure Research Lab, IT4I

5. 4. 2022

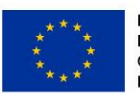

**EUROPEAN UNION** European Structural and Investment Funds Operational Programme Research, Development and Education

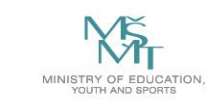

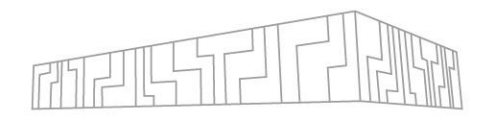

# PERFORMANCE, METHODS, AND TOOLS

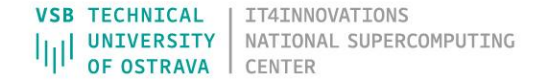

# PERFORMANCE ON HPC SYSTEMS I

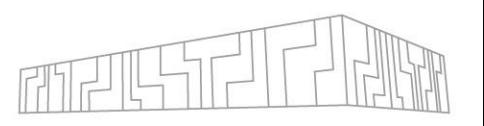

- Why should I be interested in the performance of my code?
- Naturally, one wants results of a computation in the shortest possible time
	- **Maximum possible utilization of hardware**
	- Large scale of measurements
	- Meeting the deadlines of projects, papers, etc.
- **Understanding program behavior better**
- **EXEC** Access to HPC machines is usually granted through an open competition
	- Result of the competition is a finite amount of computation time (core/node hours) for an applicants' project
	- An effort to spent the assigned time wisely
- Some HPC centers require a presentation of the code's performance in their application forms

# PERFORMANCE ON HPC SYSTEMS II

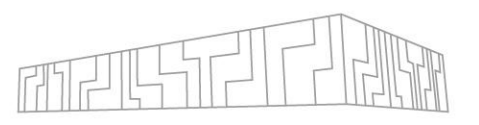

- What is hidden behind an optimal computational performance?
- **Efficient utilization of computational resources, i.e., CPUs, accelerators** (GPUs), interconnection, and storage system
- **Proper usage of programming models (MPI, OpenMP, CUDA, or a hybrid** approach), compilers, and libraries
- Implementation of algorithms which take into account:
	- Hardware features of a single core: memory, caches, vector instructions, NUMA domains, input/output
	- Multicore and distributed environment: work distribution and decomposition, communication, synchronization, multithreading, parallel I/O

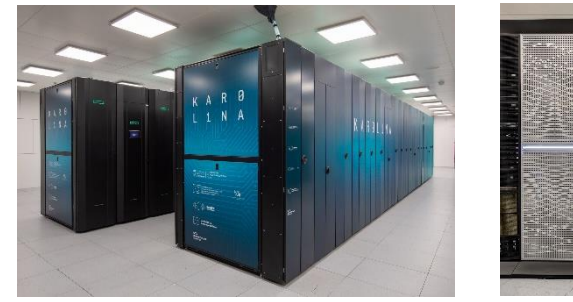

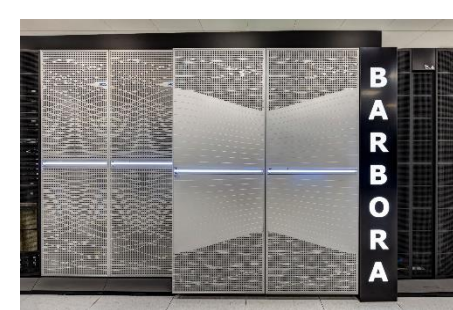

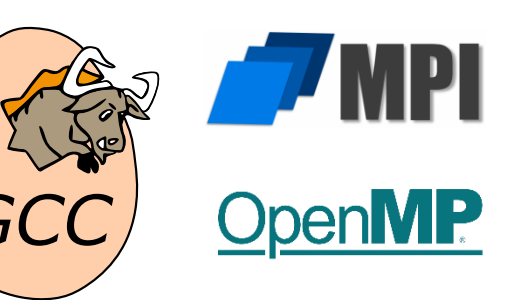

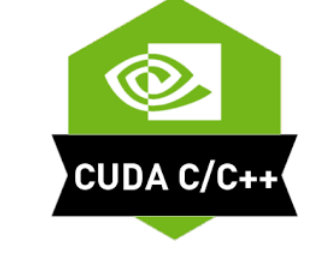

# EVALUATING THE PERFORMANCE

- Collecting data and visualizing them
	- Time measurements: full run, specific routines, differences between processes/threads
	- Weak/strong scaling charts
	- Size of data transmitted between processes
	- Frequency of events (how often a routine was called)
	- Performance counters (instructions, cycles, cache misses)
- How to obtain them?
	- **.** Own implementation of an instrumentation layer or a verbose mode
	- Performance tools

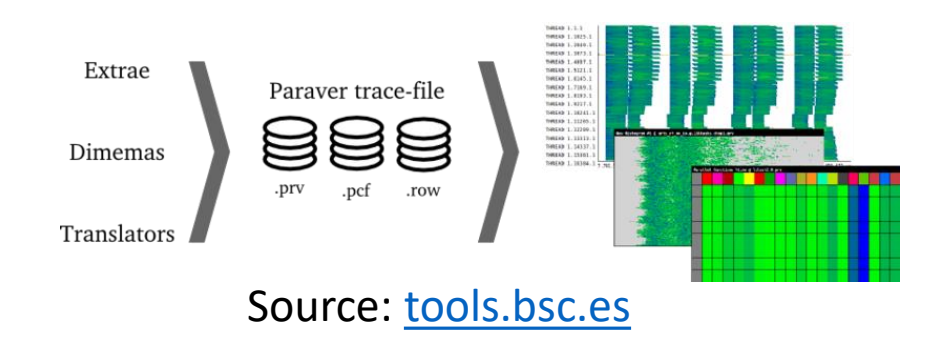

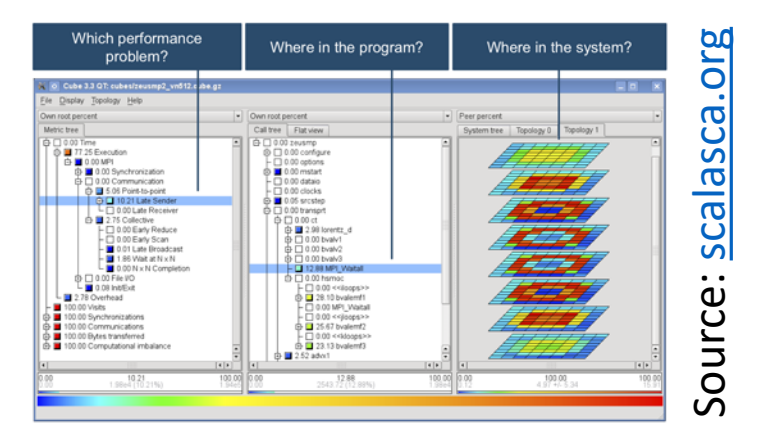

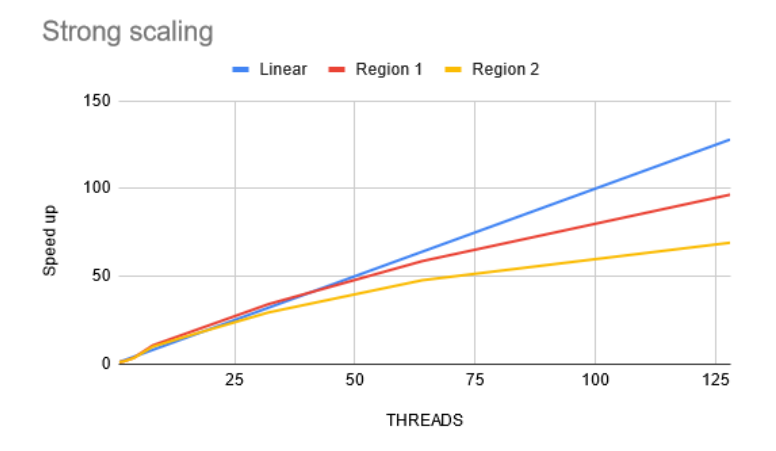

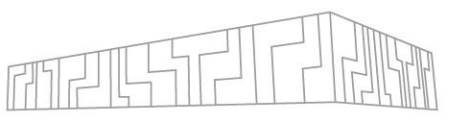

# CLASSIFICATION OF PERFORMANCE TOOLS

- There are various tools differing in a type of information they provide, in a measurement technique, and in ease of use
- Measurement triggering techniques
	- Sampling
	- Code instrumentation
- Form of data gathering and measurement output
	- Profiling and profiles
	- Tracing and traces
- **Analysis of the results could be done** 
	- $\blacksquare$  Online = during a run
	- **EXEL After a monitored run (post mortem)**

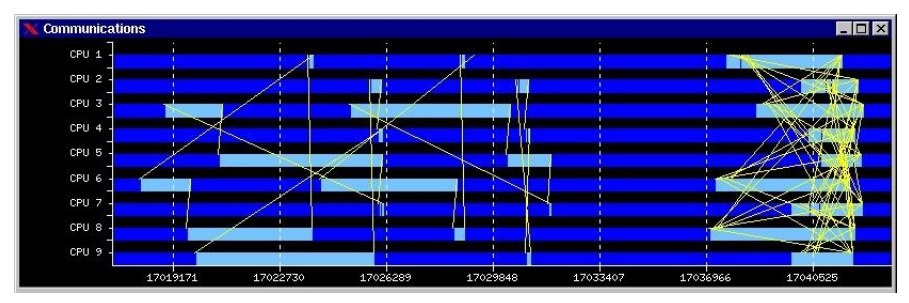

Example of a trace, source: [tools.bsc.es](https://tools.bsc.es/paraver)

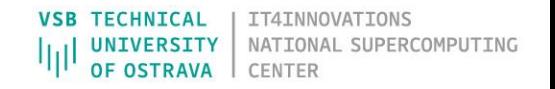

#### SAMPLING

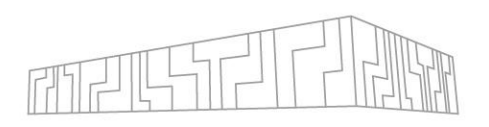

- Based on interruptions of running application
	- Could be based on HW interrupts, OS timer and signals, or HW counter overflow
- A state of the application is checked when interrupted
	- Call-stack, current line of code, each process/thread, used instructions (e.g., vectorization check), memory consumption
- Advantages
	- Low overhead
	- No modifications to code or executable are necessary
	- Good for statistical performance evaluation
- Disadvantages
	- Less details about the run, lower precision (grows with sampling rate)
	- Requires sufficiently long run to collect enough samples
- Software: Arm MAP, MAQAO LProf, Extrae, Intel VTune, Nsight Systems

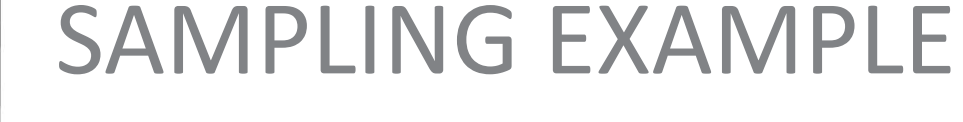

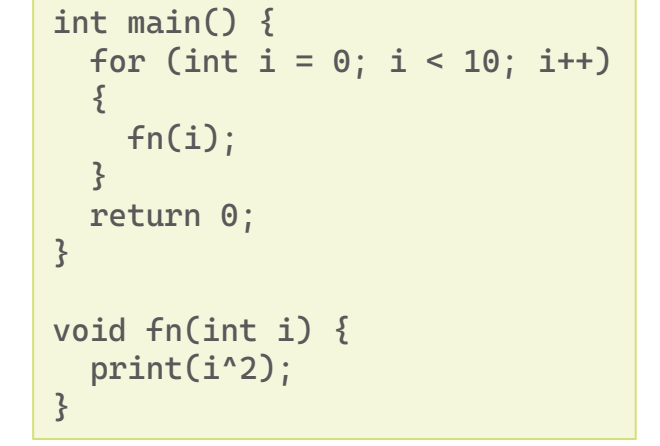

#### Sampling rate: every 10 ms 0 ms 10 20 30 40 50 60 70 80 90 100 110 120 main() **fn(0) fn(1) fn(2)** fn(3) tn(4) Execution with sampling

Sampling interruption points and data collection

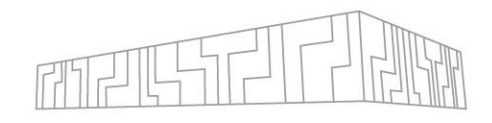

# CODE INSTRUMENTATION

- An extra code is inserted into regions of interest inside a monitored application
	- **EXAMPLE IN Manual instrumentation vs. Automatic instrumentation**
	- **EXECT:** Static instrumentation vs. Dynamic instrumentation
- Advantages
	- A lot of performance information
	- Can be directed to a specific region by manual instrumentation
- Disadvantages
	- Changes in a source code or an executable are necessary
	- Larger overhead, especially when instrumenting small frequently called functions
- Software: Score-P, Extrae, Nsight Systems (NVTX)

```
int main() {
  BEGIN("main");
  for (int i = 0; i < 10; i++){
    fn(i);}
  END("main");
  return 0;
}
void fn(int i) {
  BEGIN("fn");
  print(i^2);
  END("fn");
}
```
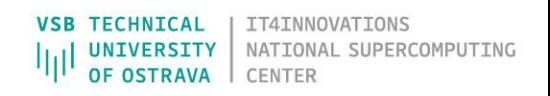

### PROFILING

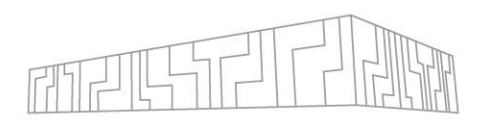

- **Description of a run with numbers and metrics** 
	- Time spent in a routine, number of visits, performance counter data, transferred bytes
	- Statistical information (max, min, mean,…)
- **Provides information about program entities** 
	- Functions, blocks, loops, API calls (MPI, OpenMP)
	- Processes, threads, GPU kernels
	- The measured metrics are matched with corresponding entities
- $\blacksquare$  Flat profile a list of called entities without a calling context
- $\blacksquare$  Call-path profile a call-tree with a hierarchy of the program entities
- Software: Score-P + Cube (+ Scalasca), Extrae + Paraver, Intel VTune, Nsight Systems, Arm MAP, MAQAO

#### PROFILE EXAMPLE: CUBE

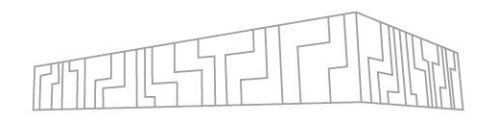

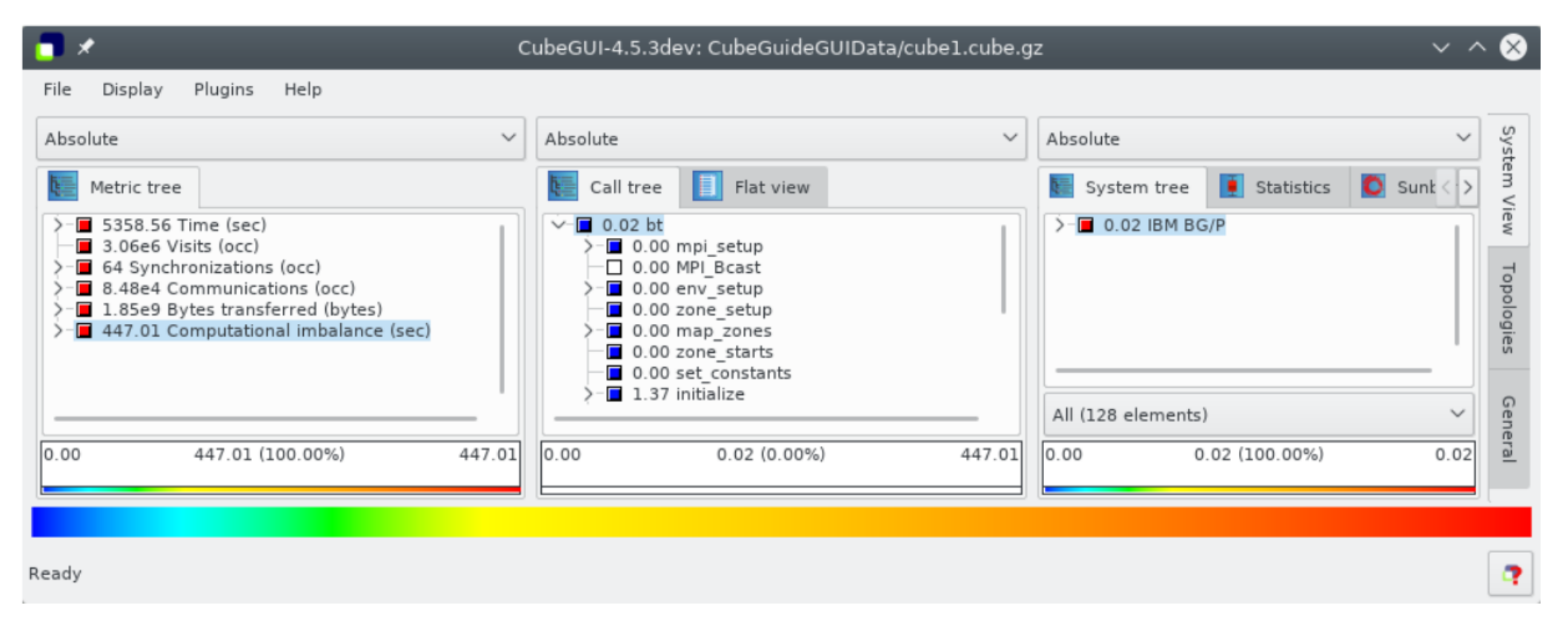

Source: [scalasca.org](https://apps.fz-juelich.de/scalasca/releases/cube/4.6/docs/CubeUserGuide.pdf)

#### TRACING

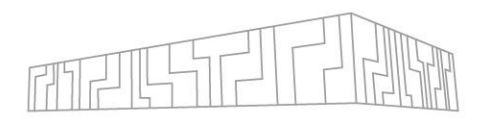

#### ■ A complete run record

- Complete timeline with recorded events for each involved computational resource (process, thread, GPU stream) in original order
- Most general and detailed measurement method (a profile can be constructed from a trace, e.g. Scalasca)
- Traces may become large (many processes, long run, too many monitored regions) and writing the events to a file may produce an overhead
- An event
	- Typical examples: enter/leave of a region (function, loop, API call,…) or send/receive of a message
	- **An event record contains information including timestamp, location, event type,** and other specific data related to the event type
- Software: Extrae + Paraver, Score-P + Vampir, Nsight Systems

#### TRACE EXAMPLE: PARAVER, VAMPIR

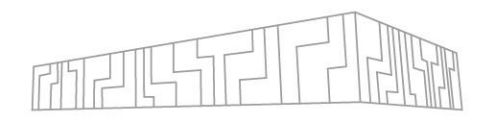

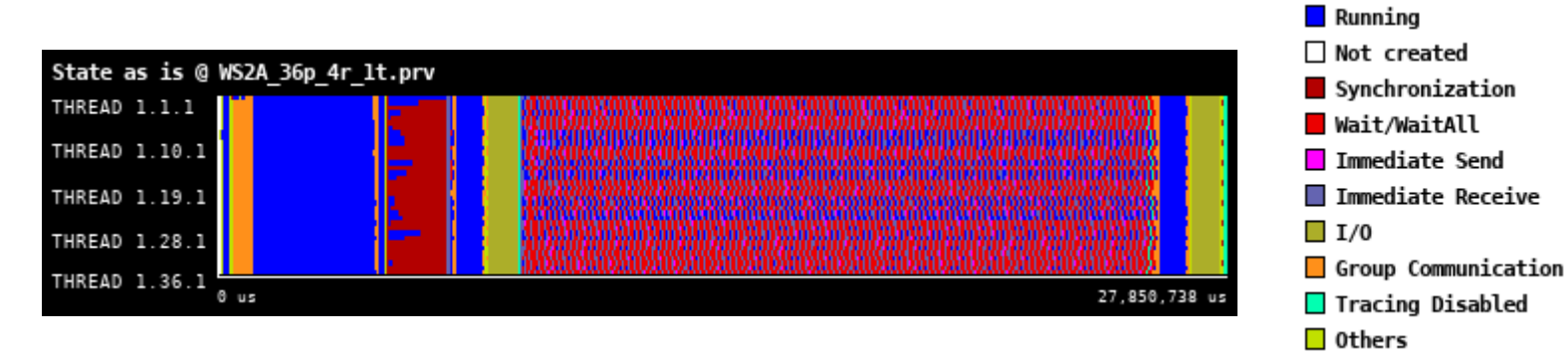

Paraver

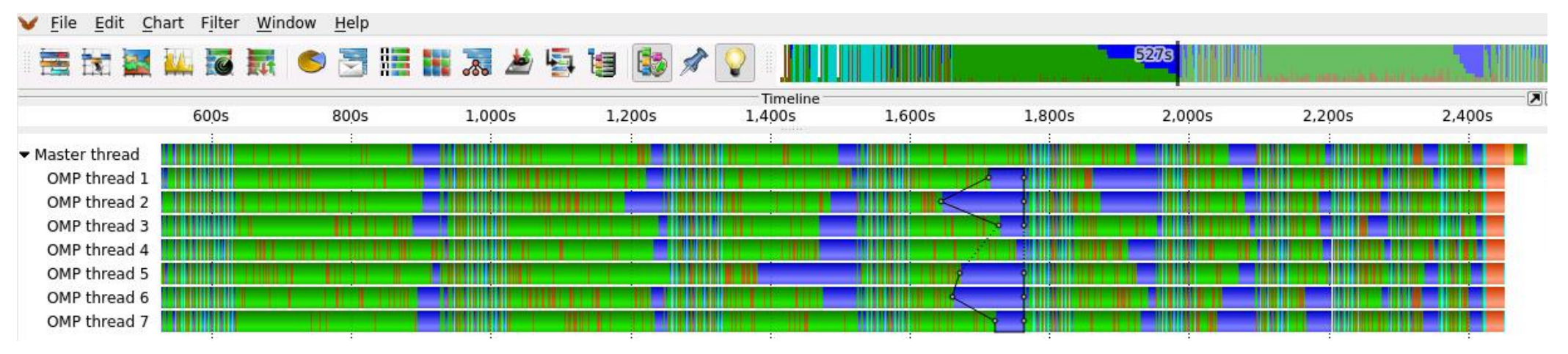

Vampir

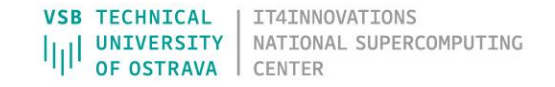

### WHICH WAY TO CHOOSE?

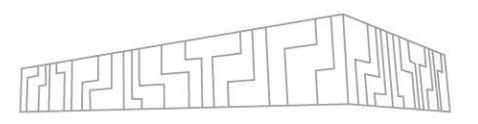

#### ■ Technical aspects

- **The performance tools usually support only a limited group of programming** languages, models, and hardware architectures
- **EXED** Look for what is available for your code
- Practical aspects
	- Tools based on code instrumentation usually require more effort at the beginning than the samplers which may be a good choice to start with
	- If you think you know what might be your performance bottleneck or you are interested in a specific analysis, you can go straight for a particular tool
		- **A good overview of performance tools:** <https://www.vi-hps.org/cms/upload/material/general/ToolsGuide.pdf>
	- A good strategy for the performance evaluation would include:
		- Repeated measurements with input data set to check invariability
		- Testing several input data sets if possible
		- Evaluation of strong/weak scaling
		- Focusing on regions which do matter (i.e., time spent in them is not negligible)
		- Employment of one or more performance tools (measurement + visualization)

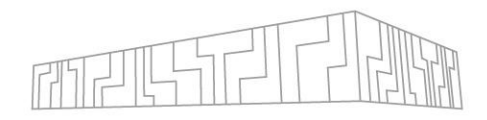

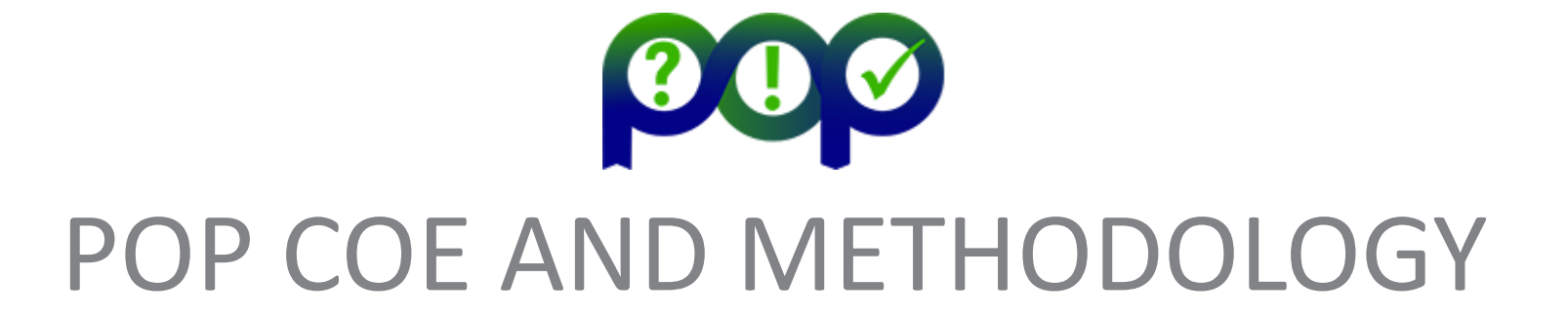

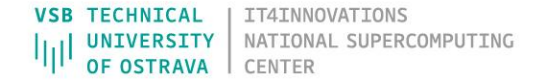

### WHAT IS POP COE?

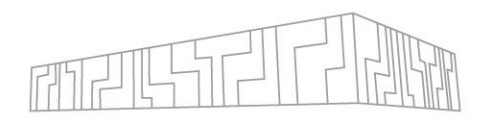

- $\blacksquare$  = Performance Optimisation and Productivity Centre of Excellence in HPC
	- [https://www.pop-coe.eu](https://www.pop-coe.eu/)
- **Examber 1 Free-of-charge service offering performance analysis of HPC codes for** academic and industrial entities from European Union
- **EXAGE 1 Apart from the customer service, POP team** 
	- works on a complete methodology for performance assessments,
	- I takes part in the development of tools and provides training events and webinars,
	- continuously prepares a co-design database with patterns and best practices for HPC code development ([https://co-design.pop-coe.eu\)](https://co-design.pop-coe.eu/).
- **· Project partners: BSC (ES), JSC (GE), HLRS (GE), IT4I (CZ), NAG (UK), RWTH** (GE), TERATEC (FR), UVSQ (FR)
- $\text{- }$  POP1 (10/2015 5/2018), POP2 (12/2018 5/2022)
	- $\blacksquare$  POP3 in preparation,  $1/2023 12/2027$  if accepted

### POP SERVICES

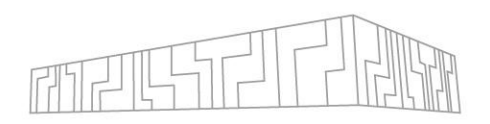

#### ▪ Performance assessment / audit (PA)

- **Primary service**
- Identifies performance issues of customer's code
- Offers recommendations for fixing the found issues
- Helps customers to better understand application behavior
- **Usually takes 1 3 months to complete**

#### ■ Follow-on study

■ Repeated performance audit with a code that was analyzed already but customer applied changes (e.g., based on findings in the previous audit) or has a different code version

#### ▪ Proof-of-Concept (PoC)

- Follows the assessment
- Fixes suggested during the audit are applied by a POP analyst
	- They can be directly applied to the code or demonstrated with an extracted kernel/mini-app
- **Usually takes**  $3 6$  **months to complete**

## PERFORMANCE ASSESSMENT SCENARIO

- 
- 1. Preparation of environment installation of all dependencies
- 2. Instrumentation and test run
- 3. Measurement with various number of computational resources (scaling test) and input cases
- 4. Analysis of profiles and traces identifying focus of analysis
- 5. Computation of POP efficiency metrics and further analysis
- 6. Additional measurement and analysis if necessary
- 7. Summary of findings and recommendations for the customer
- 8. Output: presentation slides reporting on everything important found during the assessment

# POP EFFICIENCY METRICS

- **EXA)** Numbers describing behavior of a selected program region
- **Basic set of metrics for MPI/OpenMP codes:** 
	- **Global efficiency (GE)** 
		- Parallel efficiency (PE)
		- **Example 2 Load balance efficiency (LB)**
		- Communication efficiency (CE)
			- **EXEC** Serialization efficiency (SE)
			- Transfer efficiency (TE)
		- Computation efficiency (CompE)
			- **EXECUTE:** Instruction scaling efficiency
			- **EXECUTE:** IPC scaling efficiency
			- **Example 1** Frequency scaling efficiency
- There exist metrics for hybrid (MPI+OpenMP) codes too ([pop-coe.eu](https://pop-coe.eu/further-information/learning-material/pop-standard-hybrid-metrics-for-parallel-performance-analysis))

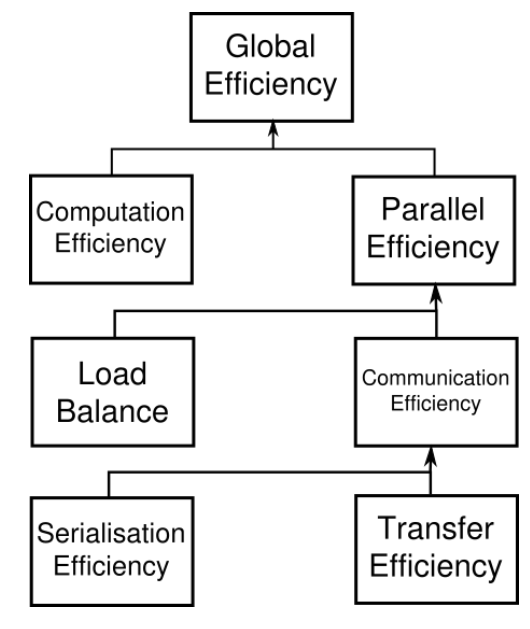

Source: [pop-coe.eu](https://pop-coe.eu/node/69)

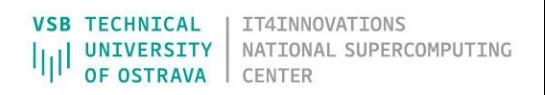

### LOAD BALANCE EFFICIENCY

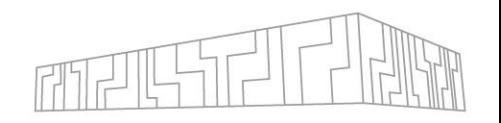

- Indicates how well the distribution of work between processes/threads is done
- It is a ratio of average time spent only in computation in processes/threads and maximum time a process spent only in computation
- $LE =$ average(computation time) max(computation time)

```
Example 1: good load balance (LB = 100\%)
```
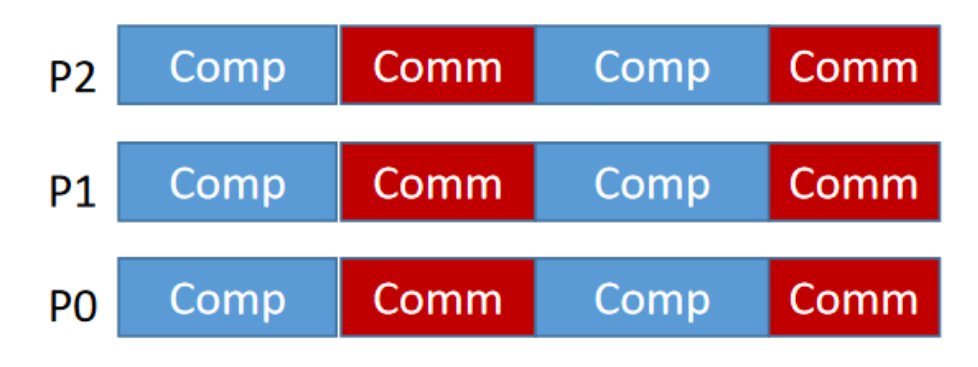

Example 2: bad load balance  $(LB = 77%)$ 

| P <sub>2</sub> | Comp |      | Comm | Comp | Comm |             |  |
|----------------|------|------|------|------|------|-------------|--|
| P1             | Comp | Comm |      | Comp |      | <b>Comm</b> |  |
| P <sub>0</sub> | Comp |      | Comm | Comp |      | Comm        |  |

Source: [pop-coe.eu](https://pop-coe.eu/sites/default/files/pop_files/metrics.pdf)

# COMMUNICATION EFFICIENCY

- **EXED Shows the loss of efficiency caused by communication**
- **Can be computed directly:**  $CE = \text{max}$ processes ( computation time  $\frac{p$ uction cime $\frac{p}{p}$ )
- **EXT** However, it can be split into two components: Serialization and Transfer efficiencies
- $\blacksquare$  Then,  $CE = SE * TE$

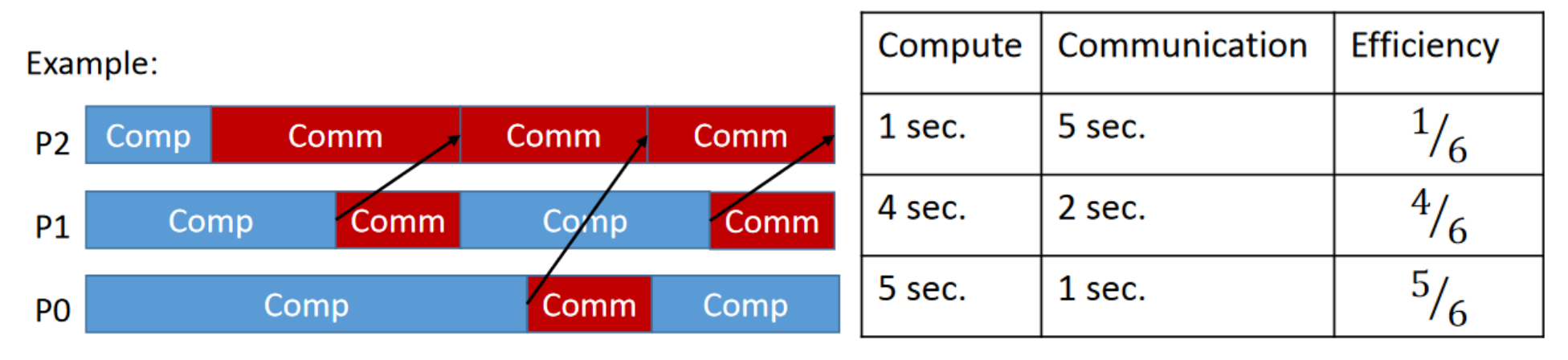

$$
CommE = \frac{5}{6} = 83\%
$$

### SERIALIZATION EFFICIENCY

- 
- **Dependencies between processes can cause loss that affects serialization efficiency**
- In practice, this happens when one process stays in a MPI call waiting for another process which did not get to the corresponding communication call
- **Therefore, this problem would persist with an ideal network and instant data transfers**
- $SE = \text{max}$ processes ( computation time on ideal network total time on ideal network )

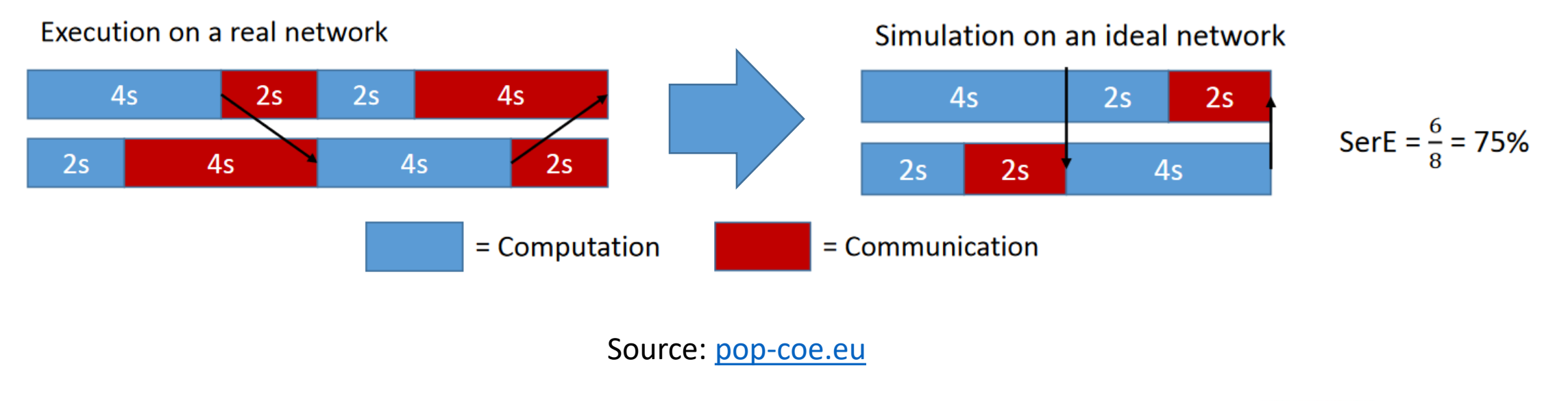

### TRANSFER EFFICIENCY

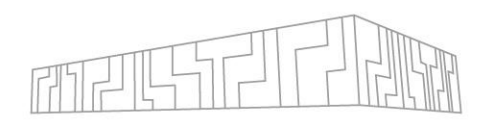

#### ■ Represents efficiency loss caused by data transfers

 $T E =$ total time on ideal network total measured time

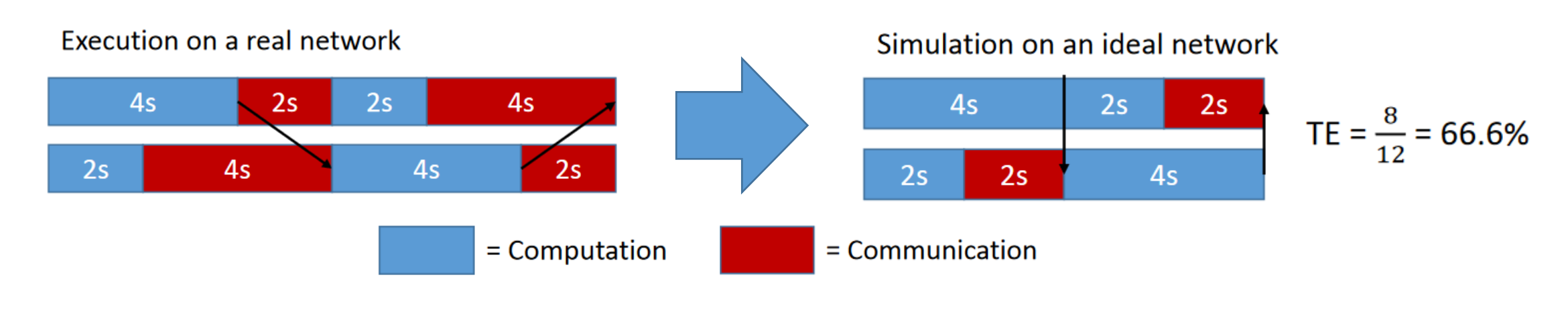

Source: [pop-coe.eu](https://pop-coe.eu/sites/default/files/pop_files/metrics.pdf)

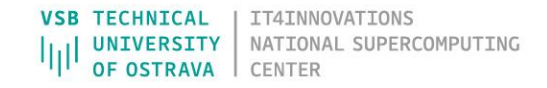

# TOP LEVEL EFFICIENCIES

- 
- **Parallel efficiency** describes how well the execution of code in parallel is working
	- $PE = LB * CE$
- **Computation efficiency** describes how well the computational load of an application scales with the number of processes/threads
	- I It is computed by comparing the total time spent only in computation for a different number of processes/threads
	- If a program scales linearly the time spent in computation does not change and computation efficiency remains constant (equal to 1)
- **Global efficiency** describes how the parallelization of your code works in general
	- $GE = PE * CompE$

# INSTRUCTION SCALING EFFICIENCY

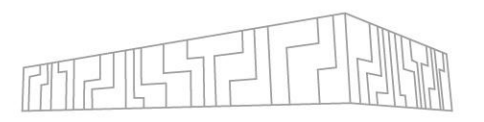

- Computation efficiency can be influenced by instruction scaling, IPC scaling, and frequency scaling efficiencies
	- Also, it can be computed as product of these efficiencies
- **EX Number of instructions can be obtained from HW performance counters** 
	- [PAPI](https://icl.utk.edu/papi/) is used primarily for reading the data (PAPI\_TOT\_INS)
	- Only instructions involved in computation (i.e., useful instructions) are taken into consideration
	- Sum of instructions from all processes/threads is used
- **Instruction scaling efficiency is computed by comparing instruction counts** of runs with different number of processes/threads
	- I It could happen that with more processes more instructions are executed
	- **This might be caused for example by a work distribution algorithm which requires** more effort to split the job and distribute it among more processes

# IPC AND IPC SCALING EFFICIENCY

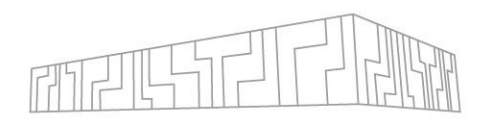

#### $\blacksquare$  IPC – instructions per cycle

- $IPC =$ total number of instructions
	- total number of cycles
- **Uses instructions and cycles spent in computation only (i.e., useful instructions and** cycles)
- Uses data from all processes/threads
- **EXT HW performance counters need to be recorded ([PAPI](https://icl.utk.edu/papi/) is used primarily)**
- **IPC scaling efficiency is computed by comparing IPCs of runs with different** number of processes/threads
	- **EXELOW IPC may indicate long memory waits (memory bound problem) when number** of instructions is almost constant but cycles increase

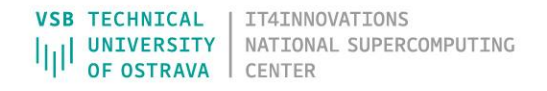

# FREQUENCY SCALING EFFICIENCY

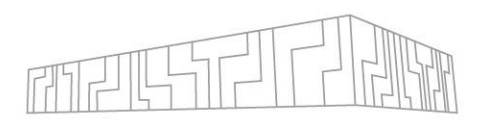

#### **EXECPU frequency (Hz)**

- $E$  CPU frequency  $=$ total number of cycles total computation time
- Uses cycles and time spent in computation only (i.e., useful cycles and time)
- Uses data from all processes/threads
- **EXET HW performance counters need to be recorded ([PAPI](https://icl.utk.edu/papi/) is used primarily,** PAPI TOT CYC)
- **Examber 1 Firequency scaling efficiency is computed by comparing frequencies of runs** with different number of processes/threads
	- Frequency might change when vector instructions are used (AVX, AVX2, AVX512)
	- **They cause decrease of frequency**

### USEFUL WEBSITES AND DOCUMENTS

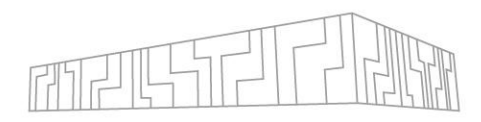

#### ▪ Performance and tools

- [VI-HPS](https://www.vi-hps.org/) Association of institutions developing tools and providing training
	- **Dverview of the tools with a description:** <https://www.vi-hps.org/cms/upload/material/general/ToolsGuide.pdf>
- **EXECT:** Intel performance tools: [VTune](https://www.intel.com/content/www/us/en/developer/tools/oneapi/vtune-profiler.html) and [Advisor](https://www.intel.com/content/www/us/en/developer/tools/oneapi/advisor.html)
	- Running VTune on IT4I systems requires loading of special kernel modules, see the [docs](https://docs.it4i.cz/software/debuggers/intel-vtune-profiler)
- **EXET III Norwing 15 and Number 1 [Systems a](https://developer.nvidia.com/nsight-systems)nd Nsight [Compute](https://developer.nvidia.com/nsight-compute)**

#### ▪ POP COE

- **EXAPPLE Application form for an analysis (PA/PoC): [pop-coe.eu](https://pop-coe.eu/request-service-form)**
- Database of analyzed codes, patterns, and best practices for particular parallel programming situations: [co-design.pop-coe.eu](https://co-design.pop-coe.eu/)
- **EXED Materials for learning (POP methodology) including a [guide](https://pop-coe.eu/sites/default/files/pop_files/whitepaperperformanceaudits.pdf) for creating an** assessment on your own: <https://pop-coe.eu/further-information/learning-material>
- Webinars including tutorials for the tools and the methodology, and presentations of successful assessments:<https://pop-coe.eu/further-information/webinars>

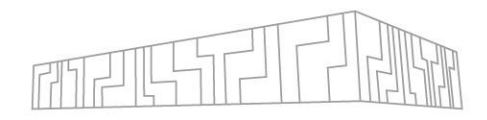

### THANK YOU FOR YOUR ATTENTION

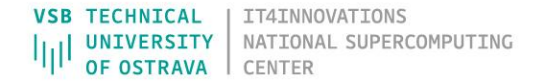

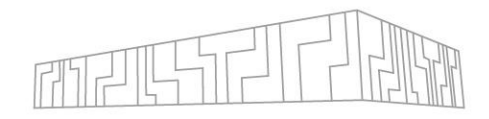

#### APPENDIX

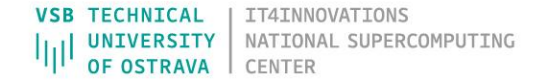

# SCALABILITY / SCALING I

- 
- Ability of program to achieve greater performance when number of computational resources is increased
- **Strong scaling** tests how the computation time differs with the number of computational resources (CPUs) for a fixed problem size
	- Ideal (linear) scaling would mean that if we double the number of resources, we achieve two times faster execution
	- If the achieved speed up is greater than linear, it is called superlinear scaling
- **Weak scaling** tests how the computation time differs with the number of computational resources (CPUs) for a fixed problem size per a computation unit (a CPU core)
	- I Ideal scaling would mean that if we double the number of resources and we double the problem size too, the total run time does not change (remains constant)

### SCALABILITY / SCALING II

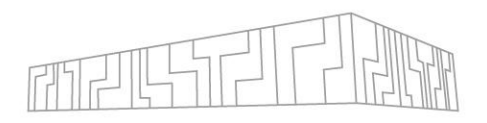

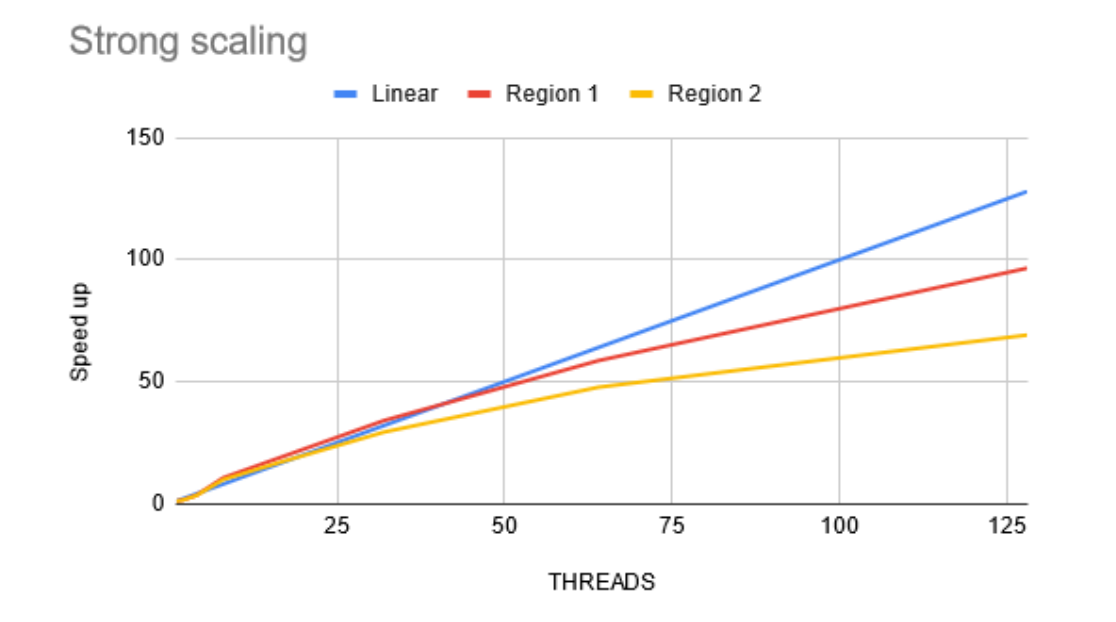

Example of strong scaling of an application where two regions were monitored. Region 1 achieves superlinear scaling at the beginning.

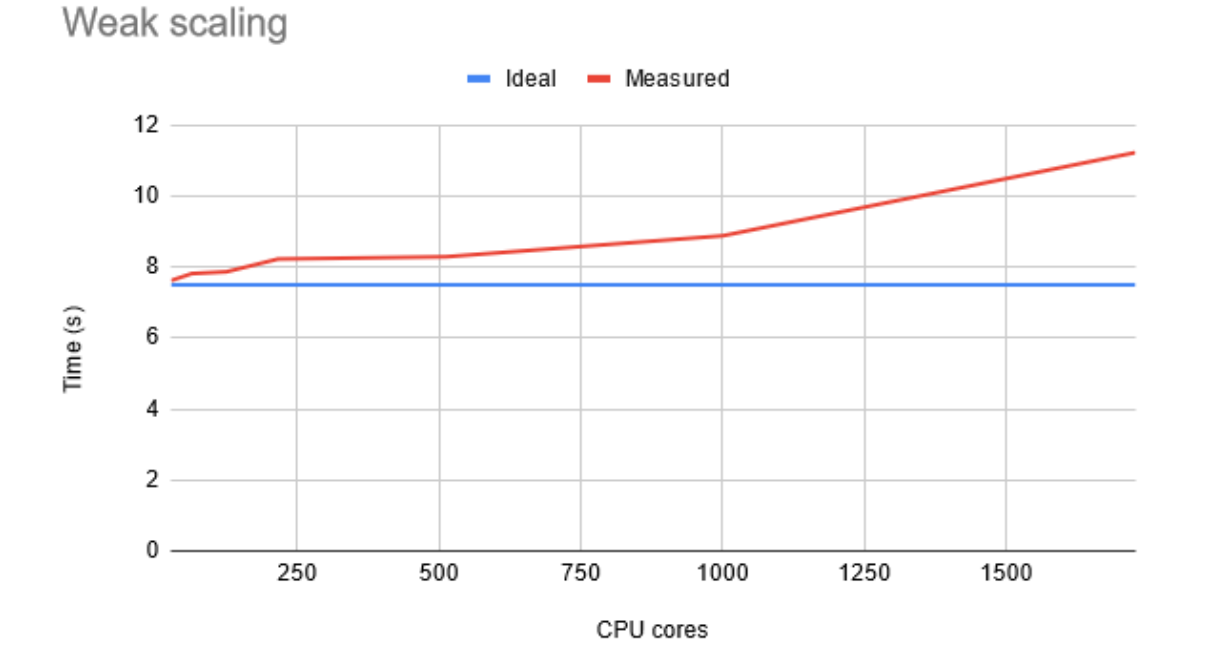

#### Example of weak scaling

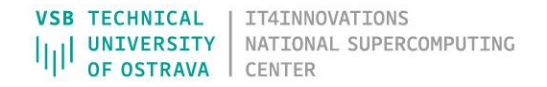